# **Weekly RBRC meeting 20/May/2021**

Shima Shimizu

#### **Summary of two weeks**

- Working for ZDC simulation.
	- Reproduced Ohsumi-kun's results.
	- Talked to M. Murry, joining to the EIC ZDC (eRD27) effort.
	- Moving from "**g4e**" framework to "**Fun4All**" framework.
- ◆ Waiting for BNL account...

# **Radiation Study** Reproducing Ohsumi-kun's result

- ◆ Shot **Neutron beam** on a Tungsten box of 60 x 60 x 150 cm, using General Particle Source.
	- A box is divided into cells of 5 x 5 x 5 cm.
	- Neutron with E = **50 or 200** GeV with σ=0.3 GeV (Gaussian), angular distribution of **1D or 2D** gaussian with  $\sigma$  corresponding to  $p_T = 0.3$  GeV.
- Estimate dose  $[Gy = J/kg]$  from the maximum energy deposit in a cell.

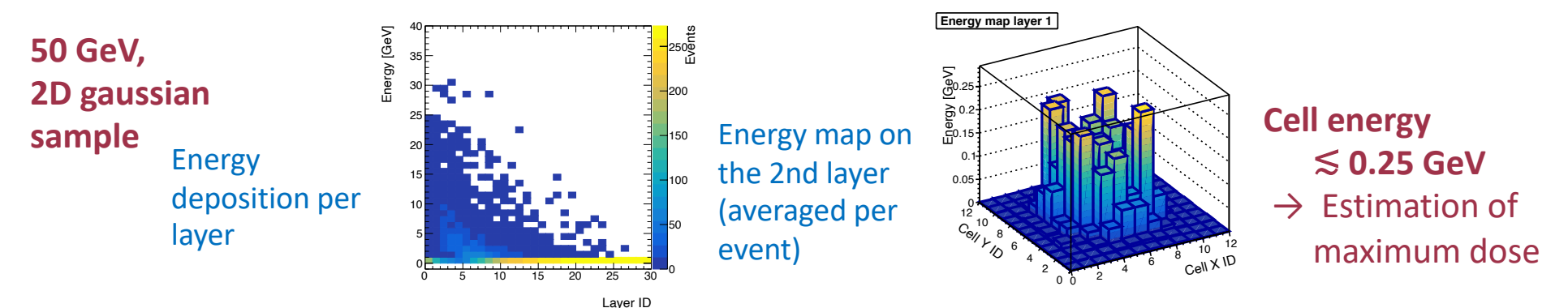

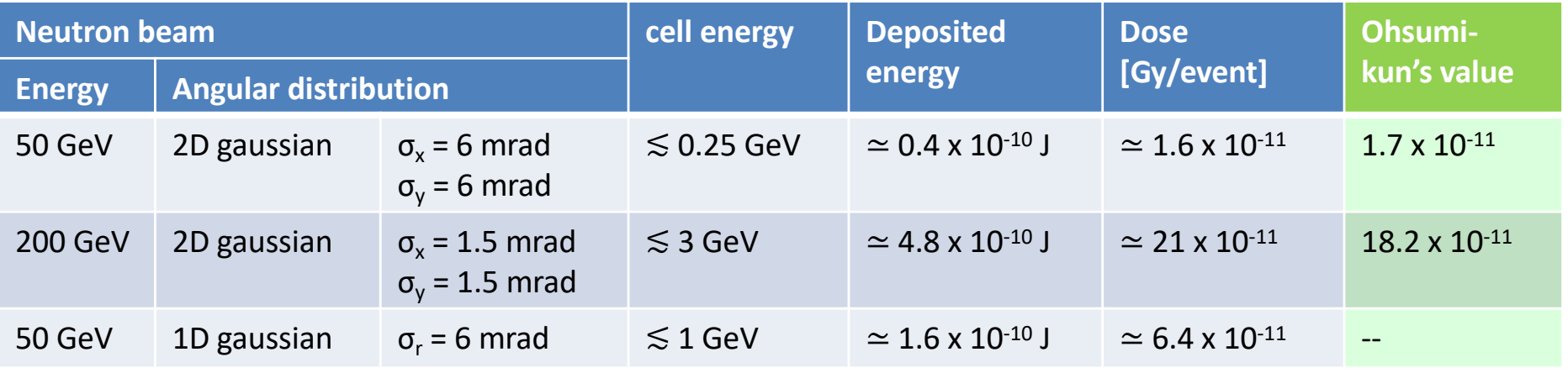

<sup>u</sup> **Estimated dose ~ O(10) x 10-11 Gy per event, consistent with Ohsumi-kun's result.**

## **Moving to the Fun4All framework.**

- $\bullet$  So far: g4e framework.
- $\bullet$  Move to Fun4All:
- [https://github.com/ECCE-EIC/Singularity/blob/master/VirtualB](https://github.com/ECCE-EIC/Singularity/blob/master/VirtualBox.md)ox.md
- Install Virtual Box on my Mac.
- Download the distribution of the EIC Ubuntu Virtual Machine, where CVFMS and Singularity are preinstalled.
- $\rightarrow$  Run EIC singularity container.
- $\bullet$  Learning how to work on Fun4All:
	- Managed to put a dummy ZDC in the ECCE.
	- Once ZDC is moved closer to the main detector, I managed to shoot a photon interactively.

#### *snapshots are on next page.*

- **Current:** Try to understand how to dump variables into a root file.
- $\bullet$  Plan:
	- Put PbWO4 + FoCal geometry there.
	- Need to learn:
		- How to make the simulation works in the far forward region.
		- How to dump the variables.

### **Snapshots**

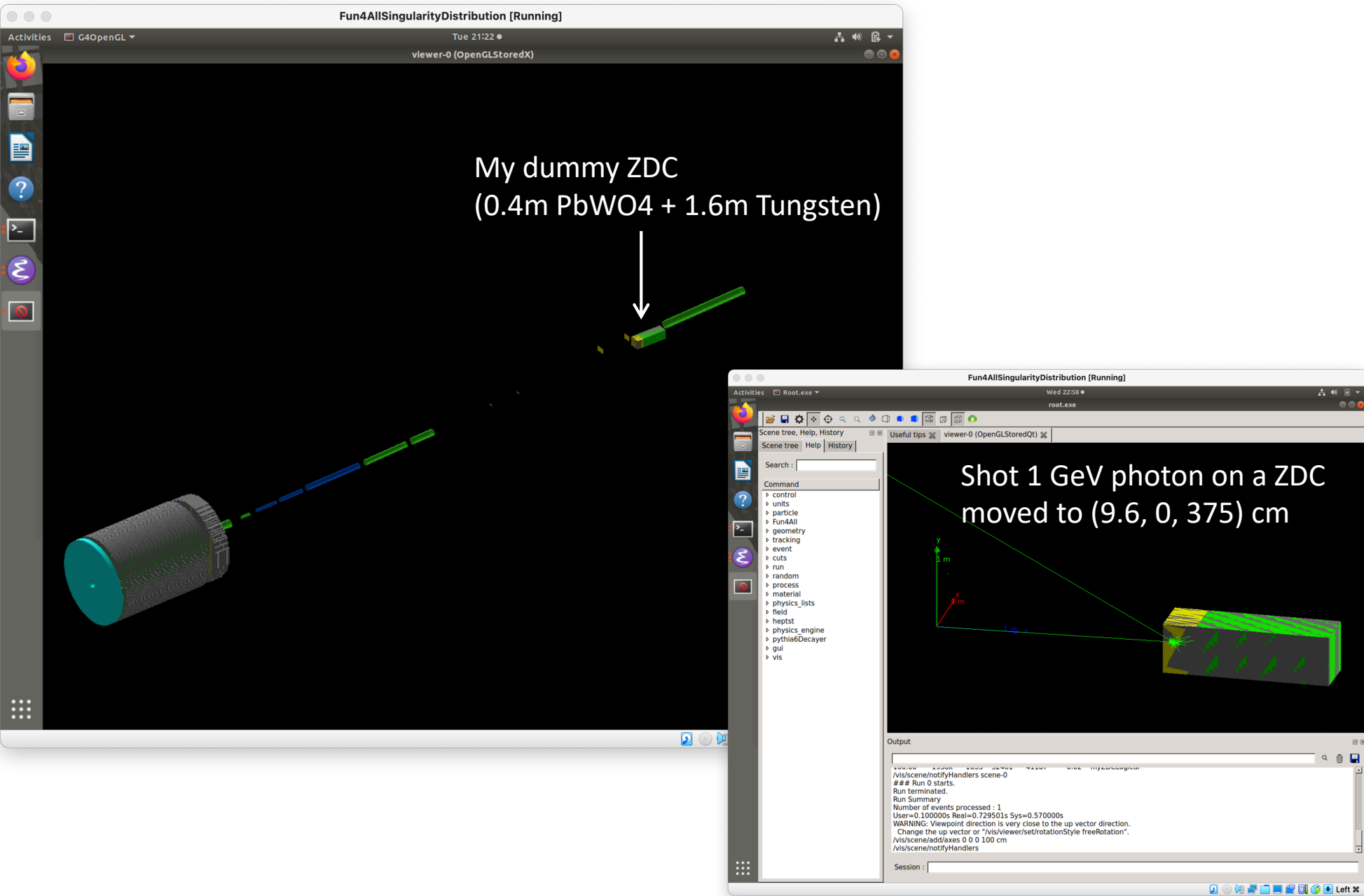